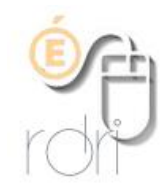

**DeformerPro 1.0** Logiciel de déformation d'images

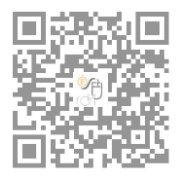

**DSDEN du Rhône**

## **Présentation du logiciel**

Logiciel gratuit tournant sur Windows que l'on peut télécharger sur une clé USB. Très léger, il n'a pas besoin d'être installé, il suffit de cliquer sur le fichier .exe pour le lancer

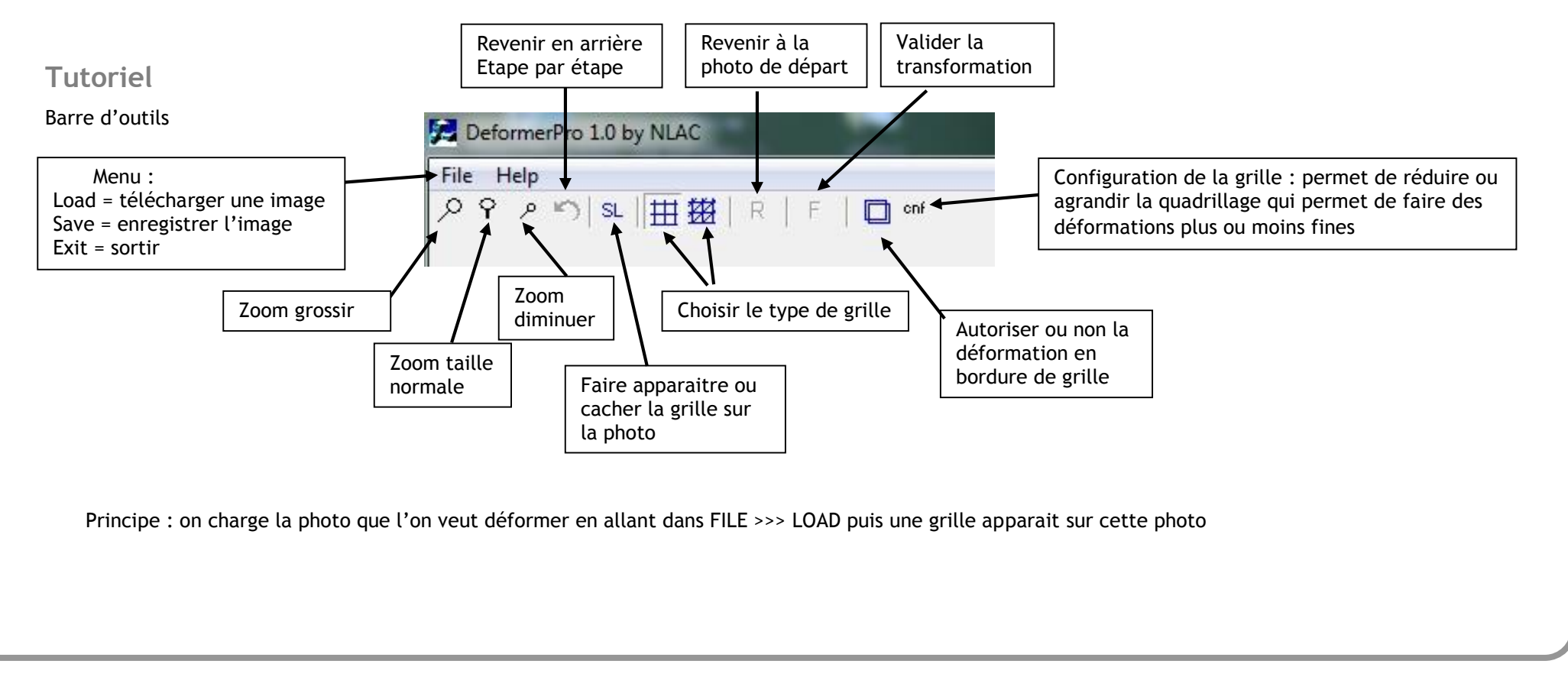

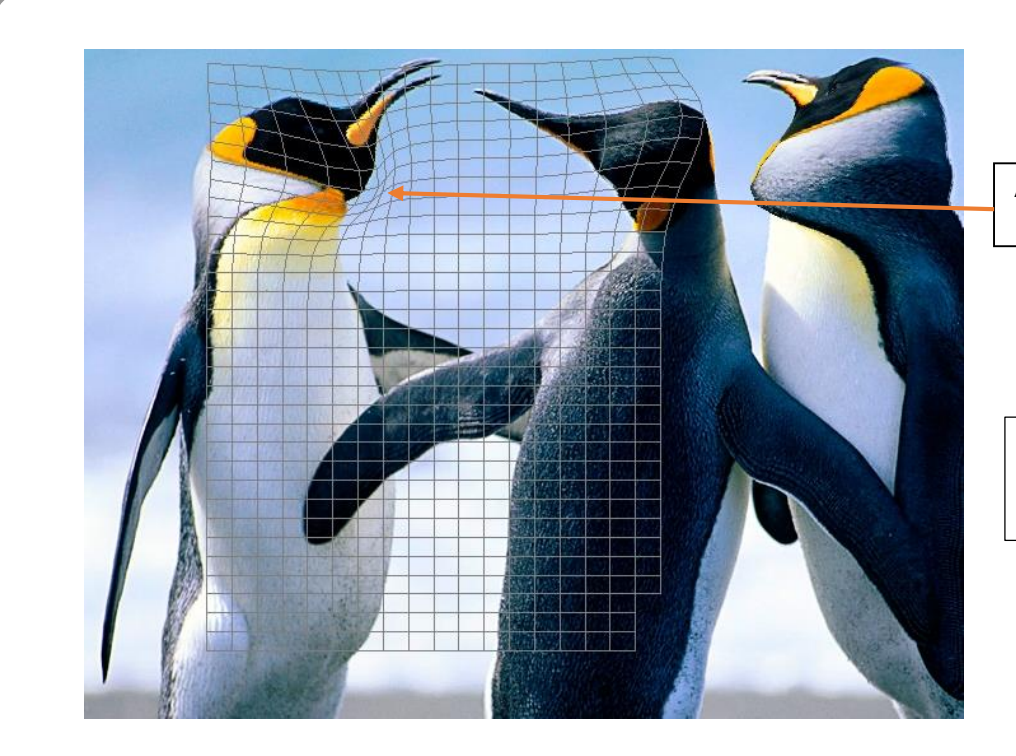

Avec le clic droit, on tire une zone de la grille qui déforme la photo

La grille peut être déplacée en cliquant sur les flèches de direction du clavier.

Quand on a terminé le travail, on valide en cliquant sur le F dans la barre d'outils et on sauvegarde l'image en cliquant sur FILE >>> SAVE et on choisit où on va le ranger.

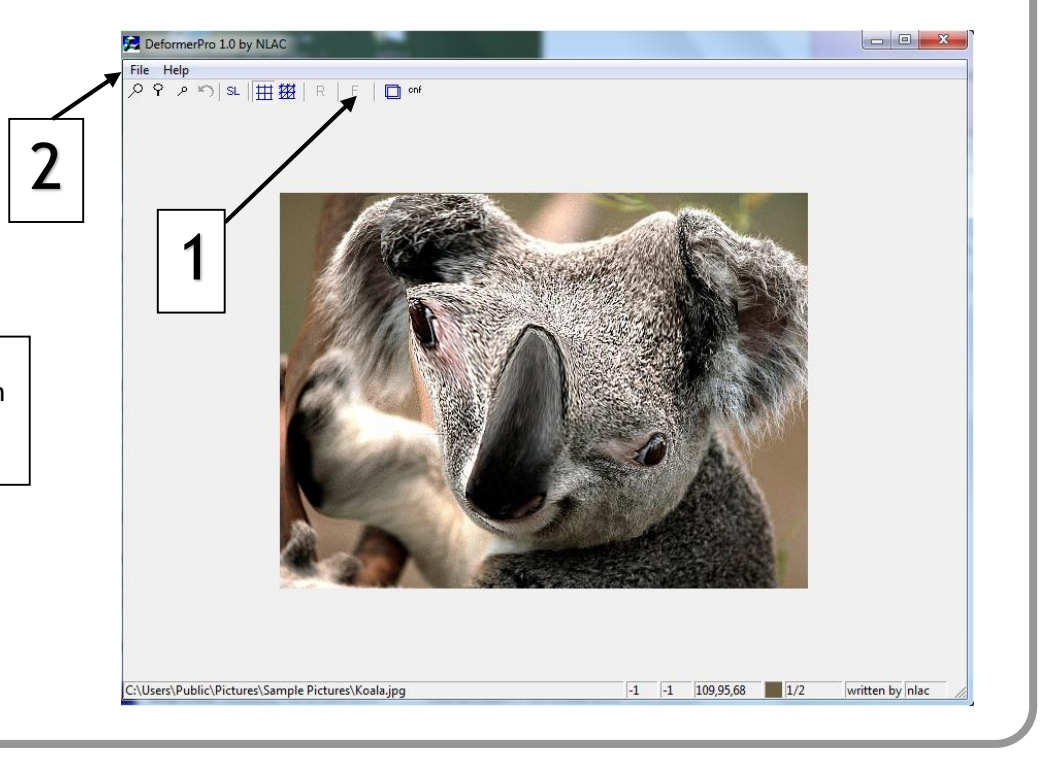